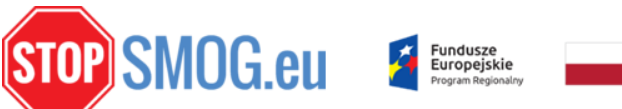

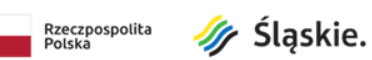

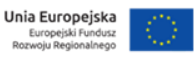

## **STOP SMOG**

## Dodatkowy nabór uzupełniający – kontynuacja

Dodatkowy nabór uzupełniający Grantobiorców do projektu pn.: "Ograniczenie niskiej emisji na terenie działalności Związku Międzygminnego ds. Ekologii w Żywcu" rozpoczął się dnia 15 lutego 2021 roku o godzinie 8.00 a jego I etap zakończył się 26 lutego 2021 roku.

Po analizie dotychczas złożonych deklaracji pozostaje jeszcze wiele wolnych miejsc na inwestycje do realizacji zgodnie z dostępnymi pakietami.

Można składać deklaracje na pakiety wolne oraz potencjalnie zajęte.

**Tylko inwestycje, które spełnią wszystkie kryteria i wskaźniki będą miały szanse na uzyskanie dofinansowania (czyli konieczne jest wybranie pakietu wolny lub potencjalnie zajęty).**

**Dla każdej inwestycji konieczny będzie do wykonania audyt energetyczny, gdyż bez niego nie jesteśmy w stanie stwierdzić, czy inwestycja wpisuje się w wolny pakiet.**

## **Nabór potrwa do 30 czerwca 2021 roku**

**Nabór będzie prowadzony wyłącznie online poprzez wypełnienie formularza znajdującego się poniżej:**

<https://forms.gle/kzLapTy6AmTRPoBe7>

Jeśli ktoś nie posiada konta Google bardzo prosto założyć można na stronie <http://www.google.pl/>

Jeśli ktoś miałby problem z założeniem konta zapraszamy do obejrzenia filmowej instrukcji: <https://www.crazygroup.app/poradniki#h.xkclhskrdswn>

Prosimy o zapoznanie się z regulaminem i jego załącznikami.

[https://stopsmog.eu/storage/2021/02/Regulamin\\_dodatkowego\\_naboru\\_STOP-](https://stopsmog.eu/storage/2021/02/Regulamin_dodatkowego_naboru_STOP-SMOG_uzupelnienie.pdf)

[SMOG\\_uzupelnienie.pdf](https://stopsmog.eu/storage/2021/02/Regulamin_dodatkowego_naboru_STOP-SMOG_uzupelnienie.pdf) (aktualizacja)

[https://stopsmog.eu/storage/2021/05/Zalacznik-1.-Zakres-rzeczowy-naboru-uzupelniajacego-](https://stopsmog.eu/storage/2021/05/Zalacznik-1.-Zakres-rzeczowy-naboru-uzupelniajacego-%E2%80%93-pakiety_etap-II.pdf) [%E2%80%93-pakiety\\_etap-II.pdf](https://stopsmog.eu/storage/2021/05/Zalacznik-1.-Zakres-rzeczowy-naboru-uzupelniajacego-%E2%80%93-pakiety_etap-II.pdf) (PDF)

[https://stopsmog.eu/storage/2021/05/Zalacznik-1.-Zakres-rzeczowy-naboru-uzupelniajacego-](https://stopsmog.eu/storage/2021/05/Zalacznik-1.-Zakres-rzeczowy-naboru-uzupelniajacego-%E2%80%93-pakiety_etap-II.xlsx) [%E2%80%93-pakiety\\_etap-II.xlsx](https://stopsmog.eu/storage/2021/05/Zalacznik-1.-Zakres-rzeczowy-naboru-uzupelniajacego-%E2%80%93-pakiety_etap-II.xlsx) (XLS)

[https://stopsmog.eu/storage/2021/02/Zalacznik-2.-Deklaracja-udzialu-w-projekcie-STOP-SMOG-](https://stopsmog.eu/storage/2021/02/Zalacznik-2.-Deklaracja-udzialu-w-projekcie-STOP-SMOG-1.pdf)[1.pdf](https://stopsmog.eu/storage/2021/02/Zalacznik-2.-Deklaracja-udzialu-w-projekcie-STOP-SMOG-1.pdf)

**Dodatkowe informacjami znajdującymi się na stroni**e [stopsmog.eu](http://www.stopsmog..eu/) oraz [zmge.zywiec.pl](http://www.zmge.zywiec.pl/) , linki do poszczególnych informacji poniżej:

Procedury [obowiązujące](http://www.bip.zmge.zywiec.pl/index.php?modul=aktualnosci&kat_id=68) podczas składania deklaracji udziału w projekcie

pytania i [odpowiedzi,](https://stopsmog.eu/prezentacja-projektu-dostepna/) prezentacja projektu – Stopsmog

Dokumenty niezbędne do [rozpoczęcia](https://stopsmog.eu/regulamin-okreslajacy-zasady-udzielania-osobom-fizycznym-dotacji-celowej-w-formie-refundacji-i-realizacji-zadania-w-ramach-projektu-pn-ograniczenie-niskiej-emisji-na-terenie-dzialalnosci-zwiazku/) realizacji inwestycji, umowa grantowa, pozostałe [dokumenty](https://stopsmog.eu/regulamin-okreslajacy-zasady-udzielania-osobom-fizycznym-dotacji-celowej-w-formie-refundacji-i-realizacji-zadania-w-ramach-projektu-pn-ograniczenie-niskiej-emisji-na-terenie-dzialalnosci-zwiazku/) – Stopsmog

Zrealizuj i rozlicz swoją inwestycję ! lista wykonawców [opublikowana](https://stopsmog.eu/zrealizuj-i-rozlicz-swoja-inwestycje-lista-wykonawcow-opublikowana/) – Stopsmog